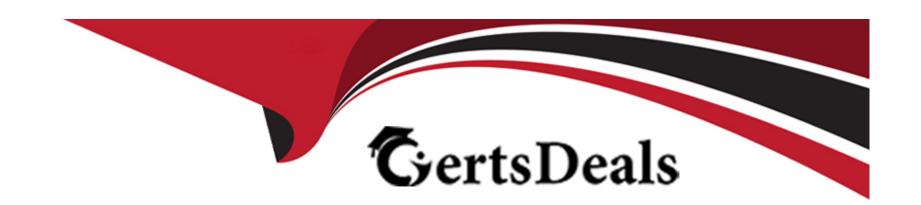

# Free Questions for AD0-E709 by certsdeals

Shared by Castro on 29-01-2024

For More Free Questions and Preparation Resources

**Check the Links on Last Page** 

### **Question Type:** MultipleChoice

A Data Patch in a module being investigated implements \Magento\Framework\Setup\Patch\Patch\representation and contains a getversion method which returns the string '2.4.2'.

What is the implication of this when php bin/magento setup:upgrade is run?

### **Options:**

- A- The patch will only apply if the version specified in the data\_version column of the setbpjnodule table for our module is lower than '2.4.2'.
- B- The patch will only apply if the version specified in the data\_version column of the setup\_module table for our module is higher than '2.4.2'.
- C- The patch will only apply if the current version of the Magento Framework is '2.4.2', and likely contains code that is incompatible with later versions.

#### **Answer:**

Α

### **Question Type:** MultipleChoice

An Adobe Commerce developer has been tasked to create a new rest API endpoint to get a list of items for a CustomEntity . When testing the endpoint, it throws an exception.

This is the code the developer has written for MyVendor\Module\Api\CustomEntityRepositoryInterface:

```
/**
     * Retrieve Custom Entities matching the specified criteria.
     * @param \Magento\Framework\Api\SearchCriteriaInterface $searchCriteria
*/
public function getList(
    \Magento\Framework\Api\SearchCriteriaInterface $searchCriteria
);
```

And this is the implement method within MyVendor\MyModulemodel\CustomEntityRepository:

```
/**
  * {@inheritdoc}
  */
public function getList(
    \Magento\Framework\Api\SearchCriteriaInterface $criteria
) {
    $searchResults = $this->searchResultsFactory->create();
    $searchResults->setSearchCriteria($criteria);
    ...
    return $searchResults->setItems($items);
}
```

What is wrong with the code?

### **Options:**

- A- The @return annotation is missing in the MyVendor\MyModule\Api\CustomEntityRepositoryInterface::getList function.
- **B-** The implemented getlist function is returning an array, it should return an instance of MyVendor\MyModule\Api\Data\CustomerEntitySearcResultsInterface.
- C- Magento\Framework\Api\SerchCriteriaInterface \$searchCriteria is not a valid parameter for the getList function.

#### **Answer:**

C

### **Question Type:** MultipleChoice

An Adobe Commerce developer wants to add a custom product attribute to the website which will sync to their ERP. The developer has created a data patch and added the following code to add the attribute:

```
SeavSetup->addAttribute(
        \Magento\Catalog\Model\Product::ENTITY,
        'erp_item_number',
            'type'
                                     => 'int',
            'frontend'
                                     => '',
            'label'
                                     => 'ERP Item Number',
            'input'
                                      => 'text',
                                      => '',
            'class'
            'source'
            'visible'
                                      => true,
            'required'
                                      => false,
            'user_defined'
            'global'
                                      => ScopedAttributeInterface::SCOPE_STORE,
            'default'
                                      => '',
            'searchable'
                                      => true,
            'filterable'
                                      => true,
            'comparable'
                                      => false,
            'visible_on_front'
                                      => false,
            'used_in_product_listing' => false,
            'is_wysiwyg_enabled'
                                      => false,
           'unique
                                      => true,
            'apply_to
                                      => '',
    );
```

The attribute is created successfully and it is listed in the attribute grid. But on the website, there are multiple attribute sets and the developer wants the newly created attribute to be visible in all the attribute sets.

In order to set the attribute to all the attributes sets, how will the developer change the code to add the attribute?

### **Options:**

- A- Add a property 'group' => 'General' in the add Attribute method.
- **B-** Add a property attribute. group' => 'general' in the add Attribute method.
- C- Add a properly 'attribute. set' -> 'all' in the add Attribute method.

#### **Answer:**

Δ

# **Question 4**

**Question Type:** MultipleChoice

An Adobe Commerce developer is asked to implement a 15% surcharge for all users from a Wholesale' customer group. Keeping best practices in mind, what is a correct way to accomplish this?

### **Options:**

- A- Create a Cart Price Rule that applies only to the 'Wholesale' group. Specify no conditions for the rule, and in the Actions section, specify for the rule to apply a 'Percent of product price discount', with the Discount Amount' field set to -15.
- **B-** Create an Observer to the catalog\_product\_get\_final\_price event. Check if the current customer is in the 'Wholesale' group, and if so. retrieve the product from the \$product->setEvent() data and call 4product->setOata('final\_price', \$product->getData('final\_price') " 1.15).
- C- Declare a new total collector class to calculate the modified total if the current user is in the group, register it in the module's etc/sales.xml file, modify the checkout\_cart\_index.xml and checkout\_index\_index.xml layouts to include a new child in the totals block.

#### **Answer:**

С

# **Question 5**

#### **Question Type:** MultipleChoice

An Adobe Commerce Developer wishes to add an action to a pre-existing route, but does not wish to interfere with the functionality of the actions from the original route.

What must the developer do to ensure that their action works without any side effects in the original module?

### **Options:**

- A- In the route declaration, use the before or after parameters to load their module in before or after the original module.
- B- Inject the new action into the standard router constructor's Sactionlist parameter.
- C- Add the action into to the Controllers/front.name/ in My\_Module. Magento will automatically detect and use it.

#### **Answer:**

Α

# **Question 6**

### **Question Type:** MultipleChoice

An Adobe Commerce developer has been asked to modify the PageBuilder slider content type to allow a new custom content type (other than slide) to be assigned as a child. The developer has already created the new content type called improved.slider\_slide their module. They now need to create a new view/adminhtml/pagebuilder/content\_type/slider.xml file in their module to allow the new content type to be a child of slider content types.

What is the correct xml to accomplish this?

A)

B)

C)

# **Options**:

A- Option A

- **B-** Option B
- C- Option C

#### **Answer:**

Α

# **Question 7**

### **Question Type:** MultipleChoice

An Adobe Commerce developer is developing a class that is executed in both the frontend and crontab areas. When executed in the frontend \Magnto\Customer\Model\session::getCu5tonteria() is called but when executed in the crontab this section of code is skipped.

Keeping performance and best practices in mind, what would be the best approach to achieve this?

#### **Options:**

- A- Inject the \Magento\Customer\Model\Session\Proxy class in the constructor of their class and call the getCustomer id function wherever required in the class.
- B- Declare \Magento\Customer\Model\Session in the constructor dependency of their class and declare a proxy in the di.xml. Then call the getCustomerid function wherever required in the class.

C- Declare \Magento\Customer\Model\.session in the constructor of their class dependency and call the getCustomrid() function wherever required.

#### **Answer:**

В

# **Question 8**

#### **Question Type:** MultipleChoice

An Adobe Commerce developer has added an iframe and included a JavaScript library from an external domain to the website. After that they found the following error in the console:

Refused to frame IURLJ because it violates the Content Security Policy directive.

In order to fix this error, what would be the correct policy ids to add to the csp\_whitelist.xmi file?

### **Options:**

A- default-src and object-src

- B- frame-src and script-src
- **C-** frame-ancentors and connect-src

#### **Answer:**

Α

# **Question 9**

### **Question Type:** MultipleChoice

An Adobe Commerce developer is developing a custom module. As part of their implementation they have decided that all instances of their Custom\Module\Model\Example class should receive a new instance of Magento\Filestem\adapter\local.

How would the developer achieve this using di. xml?

A)

B)

C)

# **Options:**

- A- Option A
- **B-** Option B
- D- Option C

#### **Answer:**

### **Question Type:** MultipleChoice

An Adobe Commerce developer has created a new shipping carrier. Everything has been implemented and the collectRates() and getAlloweMethods() functions can be seen below:

```
public function collectRates(RateRequest $request) {
   if (!$this->getConfigFlag('active')) {
      return false;
   }

   $result = $this->rateResultFactory->create();
   $method = $this->rateMethodFactory->create();

   $method->setCarrier($this->_code);
   $method->setCarrierTitle($this->getConfigData('title'));
   $method->setMethod($this->_code);
   $method->setMethodTitle($this->getConfigData('name'));

   $method->setPrice(0);
   $method->setCost(10);

   $result->append($method);
   return $result;
}
```

```
public function getAllowedMethods() {
    return [$this->_code => $this->getConfigData('name')];
}
```

### **Options:**

- A- Given the above code, what would be the displayed cost of the shipping method and final amount charged to the customer?
- B- The shipping method would display \$0 but customers would pay a \$10 handling fee for their order.
- C- The shipping method would display \$10 and customers would pay \$10 for using the new shipping method.
- D- The shipping method would display SO and customers would pay \$0 for using the new shipping method.

#### **Answer:**

Α

# To Get Premium Files for AD0-E709 Visit

https://www.p2pexams.com/products/ad0-e709

# **For More Free Questions Visit**

https://www.p2pexams.com/adobe/pdf/ad0-e709

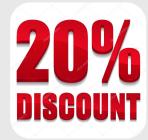